ADOxxWeb PDF Documentation

# **Model Content Export**

Table of content:

[Actors-DesignEnvironment](#page-1-0)

# <span id="page-1-0"></span>**Actors-DesignEnvironment**

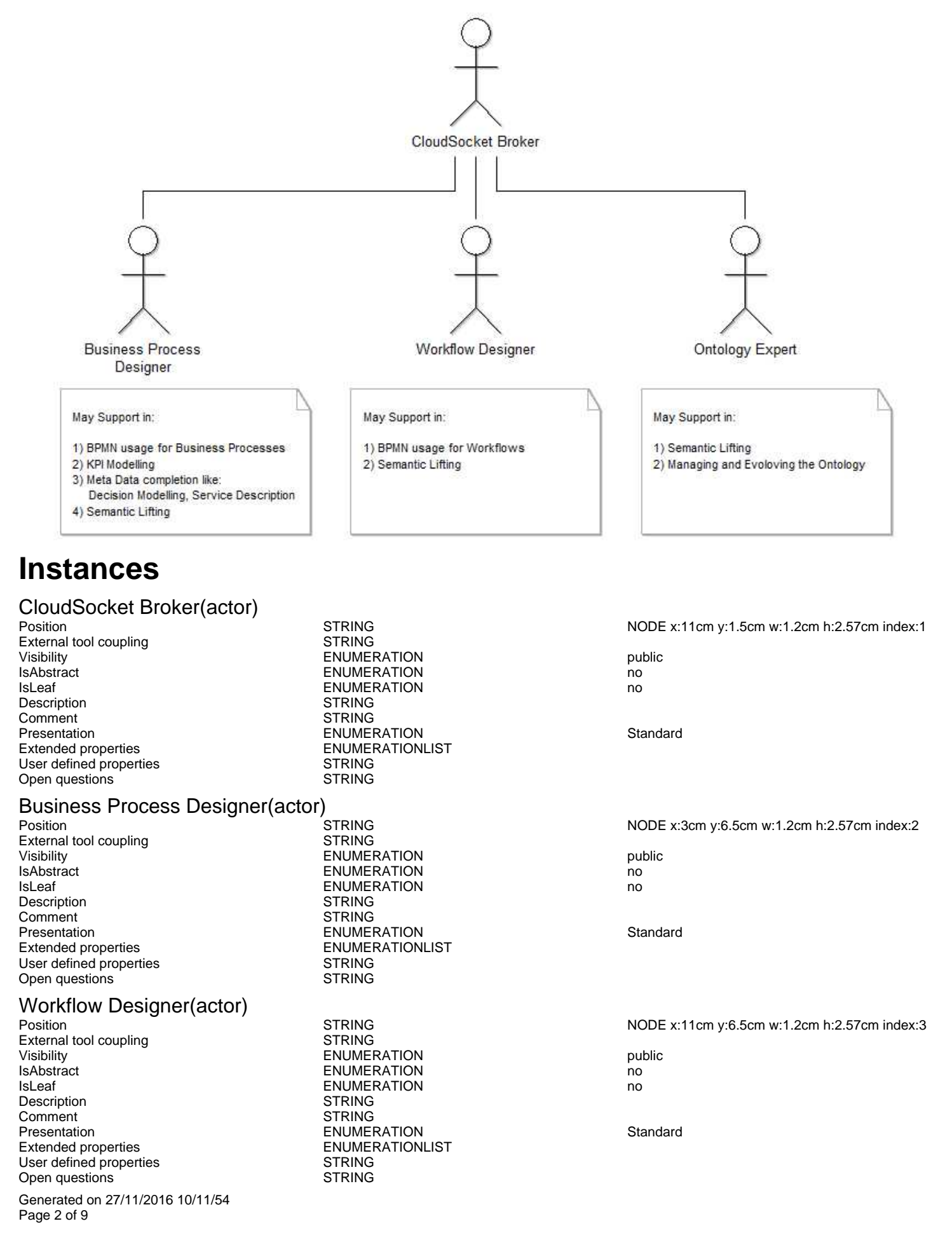

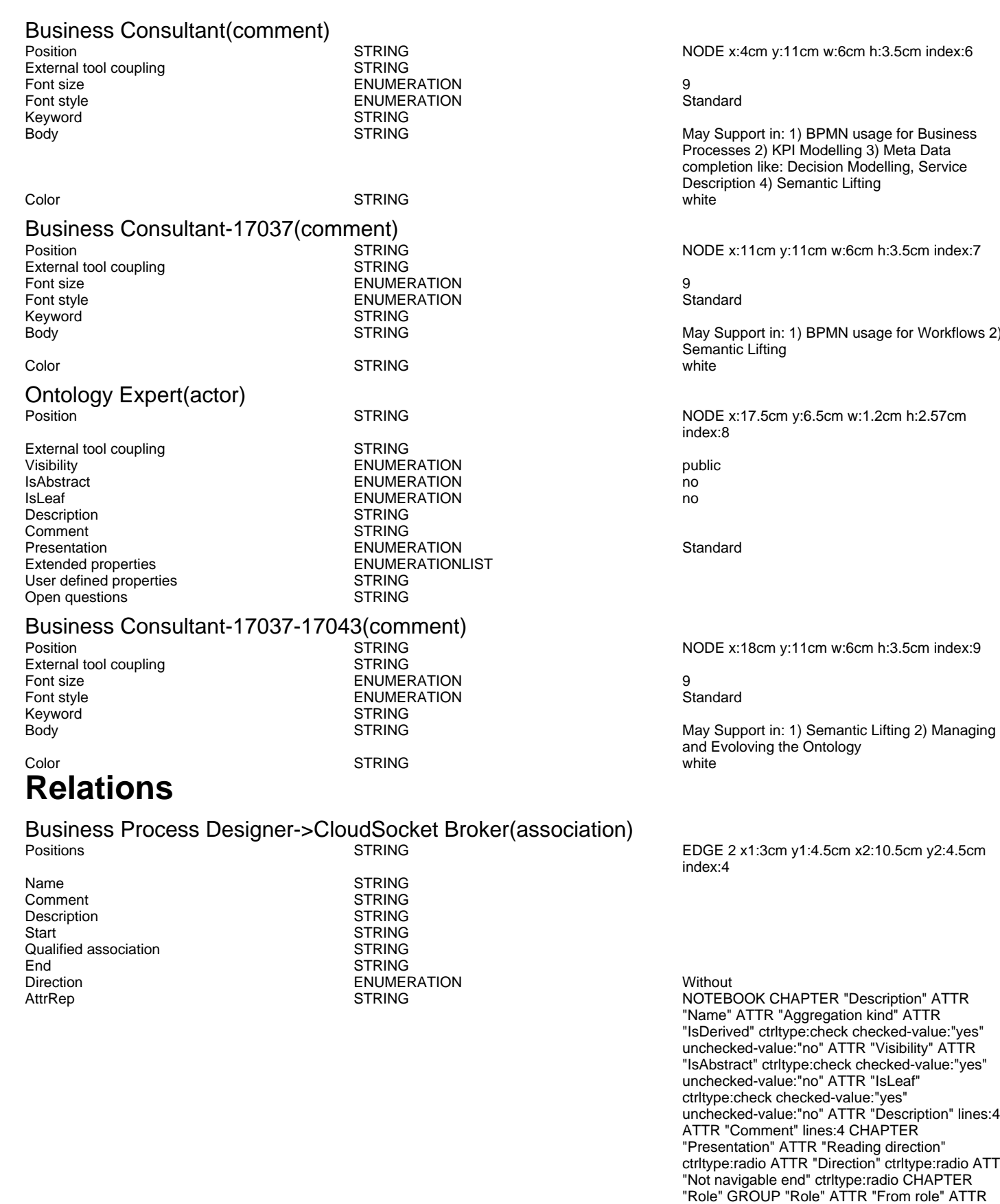

in: 1) BPMN usage for Business

in: 1) BPMN usage for Workflows 2)

in: 1) Semantic Lifting 2) Managing

ATTR "Direction" ctrltype:radio ATTR

"To role" ENDGROUP GROUP "Multiplicity" ATTR "Start" ATTR "End" ENDGROUP CHAPTER "Extended" ATTR "Extended property (from)" lines:4 ATTR "Extended property (to)" lines:4 ATTR "User defined property (from)" lines:2 ATTR "User defined property (to)" lines:2 ATTR

"Qualified association"

AnimRep STRING

Not navigable end **ENUMERATION**<br>
Reading direction **ENUMERATION**<br>
ENUMERATION Reading direction<br>
User defined property (to) STRING User defined property (to) IsAbstract in the contract of the end of the ENUMERATION contract in the contract of the end of the end of the end of the end of the end of the end of the end of the end of the end of the end of the end of the end of the e IsLeaf **ENUMERATION no** Visibility ENUMERATION public IsDerived ENUMERATION no From role To role<br>
Extended property (to) The STRING<br>
ENUMERATIONLIST Extended property (to) Extended property (from) ENUMERATIONLIST User defined property (from) STRING<br>GraphRep Concerns CONGSTRING

"Name" ATTR "Aggregation kind" ATTR "IsDerived" ctrltype:check checked-value:"yes" unchecked-value:"no" ATTR "Visibility" ATTR "IsAbstract" ctrltype:check checked-value:"yes" unchecked-value:"no" ATTR "IsLeaf" ctrltype:check checked-value:"yes" unchecked-value:"no" ATTR "Description" lines:4 ATTR "Comment" lines:4 CHAPTER "Role" GROUP "Role" ATTR "From role" ATTR "To role" ENDGROUP GROUP "Multiplicity" ATTR "Start" ATTR "End" ENDGROUP CHAPTER "Extended" ATTR "Extended property (from)" lines:4 ATTR "Extended property (to)" lines:4 ATTR "User defined property (from)" lines:2 ATTR "User defined property (to)" lines:2 ATTR "Qualified association"

An association describes a set of tuples whose values refers to typed instances. An instance of an association is called a link.

GRAPHREP AVAL set-default:"Without" r:"Direction" AVAL set-default:"Without" nnb:"Not navigable end" AVAL iD:"IsDerived" AVAL name:"Name" AVAL start:"Start" AVAL from\_role:"From role" AVAL end:"End" AVAL to\_role:"To role" SHADOW mode:off PEN w:0.02cm EDGE START PEN style:normal AVAL typ:"Aggregation kind" AVAL q:"Qualified association" FONT h:10pt IF (LEN(q) > 0) FILL style:solid color:white RECTANGLE y:-0.5cm x:-1.2cm w:1.5cm h:1cm ATTR "Qualified association" x:-.4cm h:c w:c IF ((typ = "shared") OR (typ = "composite")) IF (typ = "composite") FILL style:solid color:black ENDIF POLYGON 4 x1:-1.2cm y1:0cm x2:-1.4cm y2:-.2cm x3:-1.62cm y3:0cm x4:-1.4cm y4:.2cm ELSE IF ((r = "Bidirectional") OR (r = "Incoming")) LINE x1:-1.4cm y1:.1cm x2:-1.1cm y2:0cm LINE x1:-1.4cm y1:-.1cm x2:-1.1cm y2:0cm ENDIF IF  $((nnb = "Bidirectional") OR (nnb = "Incoming"))$ LINE x1:-1.6cm y1:.1cm x2:-1.3cm y2:-0.1cm LINE x1:-1.6cm y1:-.1cm x2:-1.3cm y2:0.1cm ENDIF ENDIF IF (start != "") ATTR "Start" x:-2.2cm y:.5cm w:c:3.0cm h:c:0.1cm line-break:rigorous ENDIF IF (from\_role != "") ATTR "From role" x:-2.6cm y:-.3cm w:c:3.0cm h:c:0.1cm line-break:rigorous ENDIF ELSE IF ((typ = "composite")  $\overline{OR}$  (typ = "shared")) IF (typ = "composite") FILL style:solid color:black ELSE FILL style:solid color:white ENDIF POLYGON 4 x1:0.1cm y1:0cm x2:-0.1cm y2:-.2cm x3:-0.3cm y3:0cm x4:-0.1cm y4:.2cm ELSE IF ((r = "Bidirectional") OR (r = "Incoming")) LINE x1:-.2cm y1:.1cm x2:0.1cm y2:0cm LINE x1:-.2cm y1:-.1cm x2:0.1cm y2:0cm ENDIF IF ((nnb = "Bidirectional") OR (nnb = "Incoming")) LINE x1:-.3cm y1:.1cm x2:0.1cm y2:-0.1cm LINE x1:-.3cm y1:-.1cm  $x2:0.1$ cm  $y2:0.1$ cm ENDIF ENDIF IF (start != "") ATTR "Start" x:-1.0cm y:.5cm w:c:2.0cm h:c:0.1cm line-break:rigorous ENDIF IF (from\_role != ") ATTR "From role" x:-1.4cm y:-.3cm w:c:3.0cm h:c:0.1cm line-break:rigorous ENDIF ENDIF SET tt:"" AVAL e1:"Extended property (from)" IF (e1 != "\r\n") SET tt:(replall(e1,"\n",",")) SET tt:(replall(tt,"\r","")) SET tt:(replall(tt,"{","")) SET tt:(replall(tt,"}","")) ENDIF AVAL b1:"User defined property (from)" IF (b1 != "") SET tt:(tt + b1 + ",")  $F(Y|Y, Y) = F(Y|Y, Y) = F(Y|Y, Y)$ <br>ENDIF IF ((tt != "") AND (tt != ",")) TEXT ("{" +

## Aggregation kind **ENUMERATION none**

## Workflow Designer->CloudSocket Broker(association)<br>Positions STRING

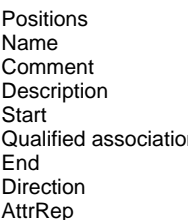

**STRING** STRING **STRING** n<br>External STRING<br>STRING STRING **STRING** ENUMERATION Without

copy(tt,0,LEN tt-1) +"}") y:-0.7cm x:-1.8cm w:c:4.0cm h:c:0.1cm line-break:rigorous ENDIF MIDDLE FILL style:solid color:black AVAL set-default:"Without" lr:"Reading direction" IF (lr = "Left to Right") POLYGON 3 x1:0.3cm y1:-.5cm x2:0.0cm y2:-.6cm x3:0.0cm y3:-.4cm ENDIF IF (lr  $=$  "Right to Left") POLYGON  $3$  x1:-0.3cm y1:-.5cm x2:0.0cm y2:-.6cm x3:0.0cm y3:-.4cm ENDIF IF (lr  $=$  "Top Down") POLYGON 3 x1:-0.1cm y1:-.6cm x2:0.1cm y2:-.6cm x3:0.0cm y3:-.4cm ENDIF IF (lr = "Bottom Up") POLYGON 3 x1:-0.1cm y1:-.4cm x2:0.1cm y2:-.4cm x3:0.0cm y3:-.6cm ENDIF FILL IF ((lr = "Top Down") OR (lr = "Bottom Up")) IF (iD = "yes") IF (name != "") ATTR "Name" text:("/" + name) x:0.2cm w:l h:b ENDIF ELSE IF (name != "") ATTR "Name" x:0.2cm w:l h:b ENDIF ENDIF ELSE IF ( $iD = "yes"$ ) IF (name != "") ATTR "Name" text:("/"+name) w:c h:b ENDIF ELSE IF (name != "") ATTR "Name" w:c h:b ENDIF ENDIF ENDIF END IF (end != "") ATTR "End" x:-1.0cm y:-.5cm w:c:2.0cm h:c:0.1cm line-break:rigorous ENDIF IF (to\_role != "") ATTR "To role" x:-1.4cm y:.3cm w:c:3.0cm h:c:0.1cm line-break:rigorous ENDIF IF  $((r = "Bidirectional") OR (r = "Outgoing"))$  LINE x1:-.3cm y1:.1cm x2:0cm y2:0cm LINE x1:-.3cm y1:-.1cm x2:0cm y2:0cm ENDIF IF ((nnb = "Bidirectional") OR (nnb = "Outgoing")) LINE x1:-.4cm y1:.1cm x2:0.0cm y2:-0.1cm LINE x1:-.4cm y1:-.1cm x2:0.0cm y2:0.1cm ENDIF SET txt:"" AVAL e2:"Extended property (to)" IF (e2 != "\r\n") SET txt:(replall(e2,"\n",",")) SET txt:(replall(txt,"\r","")) SET txt:(replall(txt,"{","")) SET txt:(replall(txt,"}","")) ENDIF AVAL b2:"User defined property (to)" IF (b2 != "") SET txt:(txt + b2 + ",") ENDIF IF ((txt != "") AND (txt != ",")) TEXT  $("{ " + copy (txt, 0, LED1 xt-1) + " }") y: 0.7 cm x:-1.8 cm$ w:c:4.0cm h:c:0.1cm line-break:rigorous ENDIF

EDGE 0 index:5

STRING NOTEBOOK CHAPTER "Description" ATTR "Name" ATTR "Aggregation kind" ATTR "IsDerived" ctrltype:check checked-value:"yes" unchecked-value:"no" ATTR "Visibility" ATTR "IsAbstract" ctrltype:check checked-value:"yes" unchecked-value:"no" ATTR "IsLeaf" ctrltype:check checked-value:"yes" unchecked-value:"no" ATTR "Description" lines:4 ATTR "Comment" lines:4 CHAPTER "Presentation" ATTR "Reading direction" ctrltype:radio ATTR "Direction" ctrltype:radio ATTR "Not navigable end" ctrltype:radio CHAPTER "Role" GROUP "Role" ATTR "From role" ATTR "To role" ENDGROUP GROUP "Multiplicity" ATTR "Start" ATTR "End" ENDGROUP CHAPTER "Extended" ATTR "Extended property (from)" lines:4 ATTR "Extended property (to)" lines:4 ATTR "User defined property (from)" lines:2 ATTR "User defined property (to)" lines:2 ATTR "Qualified association" Docu STRING NOTEBOOK CHAPTER "Description" ATTR "Name" ATTR "Aggregation kind" ATTR "IsDerived" ctrltype:check checked-value:"yes" unchecked-value:"no" ATTR "Visibility" ATTR "IsAbstract" ctrltype:check checked-value:"yes" unchecked-value:"no" ATTR "IsLeaf" ctrltype:check checked-value:"yes" unchecked-value:"no" ATTR "Description" lines:4 ATTR "Comment" lines:4 CHAPTER "Role" GROUP "Role" ATTR "From role" ATTR "To role" ENDGROUP GROUP "Multiplicity" ATTR "Start" ATTR "End" ENDGROUP CHAPTER "Extended"

AnimRep STRING

Not navigable end **ENUMERATION** ENUMERATION Without Reading direction <br>
User defined property (to) CONNERATION<br>
STRING User defined property (to)<br>IsAbstract IsLeaf ENUMERATION no IsDerived ENUMERATION no From role<br>To role Extended property (to) <br>
ENUMERATIONLIST<br>
ENUMERATIONLIST Extended property (from) User defined property (from) STRING<br>GraphRep LONGSTRING

IsAbstract ENUMERATION no **ENUMERATION** STRING<br>ENUMERATIONLIST

ATTR "Extended property (from)" lines:4 ATTR "Extended property (to)" lines:4 ATTR "User defined property (from)" lines:2 ATTR "User defined property (to)" lines:2 ATTR "Qualified association"

An association describes a set of tuples whose values refers to typed instances. An instance of an association is called a link.

GRAPHREP AVAL set-default:"Without" r:"Direction" AVAL set-default:"Without" nnb:"Not navigable end" AVAL iD:"IsDerived" AVAL name:"Name" AVAL start:"Start" AVAL from\_role:"From role" AVAL end:"End" AVAL to\_role:"To role" SHADOW mode:off PEN w:0.02cm EDGE START PEN style:normal AVAL typ:"Aggregation kind" AVAL q:"Qualified association" FONT h:10pt IF (LEN(q) > 0) FILL style:solid color:white RECTANGLE y:-0.5cm x:-1.2cm w:1.5cm h:1cm ATTR "Qualified association" x:-.4cm h:c w:c IF ((typ = "shared") OR (typ = "composite")) IF (typ = "composite") FILL style:solid color:black ENDIF POLYGON 4 x1:-1.2cm y1:0cm x2:-1.4cm y2:-.2cm x3:-1.62cm y3:0cm x4:-1.4cm y4:.2cm ELSE IF ((r = "Bidirectional") OR (r = "Incoming")) LINE x1:-1.4cm y1:.1cm x2:-1.1cm y2:0cm LINE x1:-1.4cm y1:-.1cm x2:-1.1cm y2:0cm ENDIF IF  $((nnb = "Bidirectional") OR (nnb = "Incoming"))$ LINE x1:-1.6cm y1:.1cm x2:-1.3cm y2:-0.1cm LINE x1:-1.6cm y1:-.1cm x2:-1.3cm y2:0.1cm ENDIF ENDIF IF (start != "") ATTR "Start" x:-2.2cm y:.5cm w:c:3.0cm h:c:0.1cm line-break:rigorous ENDIF IF (from\_role != "") ATTR "From role" x:-2.6cm y:-.3cm w:c:3.0cm h:c:0.1cm line-break:rigorous ENDIF ELSE IF  $((typ = "composite") OR (typ = "shared")) IF (typ =$ "composite") FILL style:solid color:black ELSE FILL style:solid color:white ENDIF POLYGON 4 x1:0.1cm y1:0cm x2:-0.1cm y2:-.2cm x3:-0.3cm y3:0cm x4:-0.1cm y4:.2cm ELSE IF ((r = "Bidirectional") OR (r = "Incoming")) LINE x1:-.2cm y1:.1cm x2:0.1cm y2:0cm LINE x1:-.2cm y1:-.1cm  $x2:0.1$ cm y2:0cm  $ENDIF$  IF ((nnb = "Bidirectional") OR (nnb = "Incoming")) LINE x1:-.3cm y1:.1cm x2:0.1cm y2:-0.1cm LINE x1:-.3cm y1:-.1cm x2:0.1cm y2:0.1cm ENDIF ENDIF IF (start != "") ATTR "Start" x:-1.0cm y:.5cm w:c:2.0cm h:c:0.1cm  $line-breaking$  -break:rigorous ENDIF IF (from\_role  $!=$ ATTR "From role" x:-1.4cm y:-.3cm w:c:3.0cm h:c:0.1cm line-break:rigorous ENDIF ENDIF SET tt:"" AVAL e1:"Extended property (from)" IF (e1 != "\r\n") SET tt:(replall(e1,"\n",",")) SET tt:(replall(tt,"\r","")) SET tt:(replall(tt,"{","")) SET tt:(replall(tt,"}","")) ENDIF AVAL b1:"User defined property (from)" IF (b1 != "") SET tt:(tt + b1 + ",") ENDIF IF ((tt != "") AND (tt != ",")) TEXT ("{" + copy(tt,0,LEN tt-1) +"}") y:-0.7cm x:-1.8cm w:c:4.0cm h:c:0.1cm line-break:rigorous ENDIF MIDDLE FILL style:solid color:black AVAL set-default:"Without" lr:"Reading direction" IF (lr = "Left to Right") POLYGON 3 x1:0.3cm y1:-.5cm x2:0.0cm y2:-.6cm x3:0.0cm y3:-.4cm ENDIF IF (lr  $=$  "Right to Left") POLYGON  $3$  x1:-0.3cm y1:-.5cm x2:0.0cm y2:-.6cm x3:0.0cm y3:-.4cm ENDIF IF (lr  $=$  "Top Down") POLYGON 3 x1:-0.1cm y1:-.6cm x2:0.1cm y2:-.6cm x3:0.0cm y3:-.4cm ENDIF IF (lr  $=$  "Bottom Up") POLYGON  $3 \times 1$ :-0.1cm y1:-.4cm

x2:0.1cm y2:-.4cm x3:0.0cm y3:-.6cm ENDIF FILL IF ((lr = "Top Down") OR (lr = "Bottom Up")) IF (iD = "yes") IF (name != "") ATTR "Name" text:("/" + name) x:0.2cm w:l h:b ENDIF ELSE IF (name != "") ATTR "Name" x:0.2cm w:l h:b ENDIF ENDIF ELSE IF (iD = "yes") IF (name != "") ATTR "Name" text:("/"+name) w:c h:b ENDIF ELSE IF (name != "") ATTR "Name" w:c h:b ENDIF ENDIF ENDIF END IF (end != "") ATTR "End" x:-1.0cm y:-.5cm w:c:2.0cm h:c:0.1cm line-break:rigorous ENDIF IF (to\_role != "") ATTR "To role" x:-1.4cm y:.3cm w:c:3.0cm h:c:0.1cm line-break:rigorous ENDIF IF ((r = "Bidirectional") OR (r = "Outgoing")) LINE x1:-.3cm y1:.1cm x2:0cm y2:0cm LINE x1:-.3cm y1:-.1cm x2:0cm y2:0cm ENDIF IF ((nnb = "Bidirectional") OR (nnb = "Outgoing")) LINE x1:-.4cm y1:.1cm x2:0.0cm y2:-0.1cm LINE x1:-.4cm y1:-.1cm x2:0.0cm y2:0.1cm ENDIF SET txt:"" AVAL e2:"Extended property (to)" IF (e2 != "\r\n") SET txt:(replall(e2,"\n",",")) SET txt:(replall(txt,"\r","")) SET txt:(replall(txt,"{","")) SET txt:(replall(txt,"}","")) ENDIF AVAL b2:"User defined property (to)" IF (b2 != "") SET txt:(txt + b2 + ",") ENDIF IF ((txt != "") AND (txt != ",")) TEXT ("{" + copy(txt,0,LEN txt-1) +"}") y:0.7cm x:-1.8cm w:c:4.0cm h:c:0.1cm line-break:rigorous ENDIF

EDGE 2 x1:17.5cm y1:4.5cm x2:11.5cm y2:4.5cm index:10

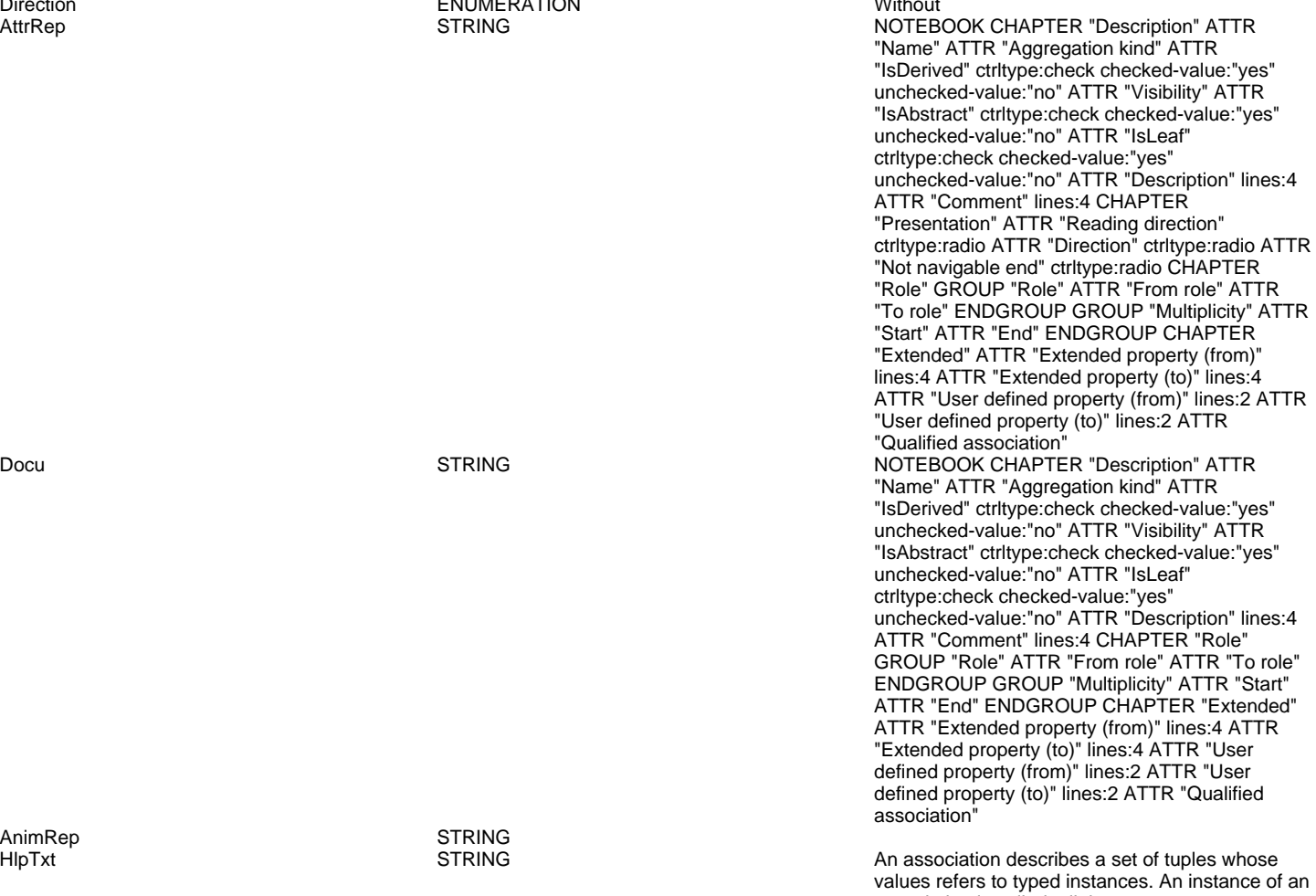

association is called a link.

Aggregation kind **ENUMERATION ENUMERATION none** 

Ontology Expert->CloudSocket Broker(association)

Name STRING<br>Comment STRING Comment STRING<br>Description STRING Description<br>Start Qualified association<br>End End
STRING
STRING
End
STRING
STRING
STRING
STRING
STRING
STRING
STRING
STRING
STRING
STRING
STRING
STRING
STRING
STRING end and the contract of the contract of the contract of the contract of the contract of the contract of the contract of the contract of the contract of the contract of the contract of the contract of the contract of the co

STRING<br>STRING

AnimRep STRING<br>HIpTxt STRING STRING

Not navigable end<br>
ENUMERATION

Generated on 27/11/2016 10/11/54 Page 7 of 9

### ADOxxWeb PDF Documentation

Reading direction **ENUMERATION**<br>
User defined property (to) **ENUMERATION**<br>
STRING User defined property (to)<br>IsAbstract IsAbstract in the contract ENUMERATION contract in the contract of the contract ENUMERATION contract in the contract of the contract of the contract of the contract of the contract of the contract of the contract of the co IsLeaf ENUMERATION no IsDerived ENUMERATION no From role To role<br>
Extended property (to)  $\qquad \qquad$  ENUMERATIONLIST Extended property (to) Extended property (from) ENUMERATIONLIST User defined property (from) STRING<br>GraphRep Congress CONGSTRING

ENUMERATION public

GRAPHREP AVAL set-default:"Without" r:"Direction" AVAL set-default:"Without" nnb:"Not navigable end" AVAL iD:"IsDerived" AVAL name:"Name" AVAL start:"Start" AVAL from\_role:"From role" AVAL end:"End" AVAL to\_role:"To role" SHADOW mode:off PEN w:0.02cm EDGE START PEN style:normal AVAL typ:"Aggregation kind" AVAL q:"Qualified association" FONT h:10pt IF (LEN(q) > 0) FILL style:solid color:white RECTANGLE y:-0.5cm x:-1.2cm w:1.5cm h:1cm ATTR "Qualified association" x:-.4cm h:c w:c IF ((typ = "shared") OR (typ = "composite")) IF (typ = "composite") FILL style:solid color:black ENDIF POLYGON 4 x1:-1.2cm y1:0cm x2:-1.4cm y2:-.2cm x3:-1.62cm y3:0cm x4:-1.4cm y4:.2cm ELSE IF ((r = "Bidirectional") OR (r = "Incoming")) LINE x1:-1.4cm y1:.1cm x2:-1.1cm y2:0cm LINE x1:-1.4cm y1:-.1cm x2:-1.1cm y2:0cm ENDIF IF ((nnb = "Bidirectional") OR (nnb = "Incoming")) LINE x1:-1.6cm y1:.1cm x2:-1.3cm y2:-0.1cm LINE x1:-1.6cm y1:-.1cm x2:-1.3cm y2:0.1cm ENDIF ENDIF IF (start != "") ATTR "Start" x:-2.2cm y:.5cm w:c:3.0cm h:c:0.1cm line-break:rigorous ENDIF IF (from\_role != "") ATTR "From role" x:-2.6cm y:-.3cm w:c:3.0cm h:c:0.1cm line-break:rigorous ENDIF ELSE IF ((typ = "composite")  $\overline{OR}$  (typ = "shared")) IF (typ = "composite") FILL style:solid color:black ELSE FILL style:solid color:white ENDIF POLYGON 4 x1:0.1cm y1:0cm x2:-0.1cm y2:-.2cm x3:-0.3cm y3:0cm x4:-0.1cm y4:.2cm ELSE IF ((r = "Bidirectional") OR (r = "Incoming")) LINE x1:-.2cm y1:.1cm x2:0.1cm y2:0cm LINE x1:-.2cm y1:-.1cm x2:0.1cm y2:0cm ENDIF IF ((nnb = "Bidirectional") OR (nnb = "Incoming")) LINE  $x1:-3cm$  y1:.1cm x2:0.1cm y2:-0.1cm LINE x1:-.3cm y1:-.1cm x2:0.1cm y2:0.1cm ENDIF ENDIF IF (start != "") ATTR "Start" x:-1.0cm y:.5cm w:c:2.0cm h:c:0.1cm line-break:rigorous ENDIF IF (from\_role != " ATTR "From role" x:-1.4cm y:-.3cm w:c:3.0cm h:c:0.1cm line-break:rigorous ENDIF ENDIF SET tt:"" AVAL e1:"Extended property (from)" IF (e1 != "\r\n") SET tt:(replall(e1,"\n",",")) SET tt:(replall(tt,"\r","")) SET tt:(replall(tt,"{","")) SET tt:(replall(tt,"}","")) ENDIF AVAL b1:"User defined property (from)" IF (b1 != "") SET tt:(tt + b1 + ",") ENDIF IF ((tt != "") AND (tt != ",")) TEXT ("{" + copy(tt,0,LEN tt-1) +"}") y:-0.7cm x:-1.8cm w:c:4.0cm h:c:0.1cm line-break:rigorous ENDIF MIDDLE FILL style:solid color:black AVAL set-default:"Without" lr:"Reading direction" IF (lr = "Left to Right") POLYGON 3 x1:0.3cm y1:-.5cm x2:0.0cm y2:-.6cm x3:0.0cm y3:-.4cm ENDIF IF (lr  $=$  "Right to Left") POLYGON  $3$  x1:-0.3cm y1:-.5cm x2:0.0cm y2:-.6cm x3:0.0cm y3:-.4cm ENDIF IF (lr  $=$  "Top Down") POLYGON 3  $x1:-0.1$ cm y1:-.6cm x2:0.1cm y2:-.6cm x3:0.0cm y3:-.4cm ENDIF IF (lr = "Bottom Up") POLYGON 3 x1:-0.1cm y1:-.4cm x2:0.1cm y2:-.4cm x3:0.0cm y3:-.6cm ENDIF FILL IF ((lr = "Top Down") OR (lr = "Bottom Up")) IF (iD = "yes") IF (name != "") ATTR "Name" text:("/" + name) x:0.2cm w:l h:b ENDIF ELSE IF (name != "") ATTR "Name" x:0.2cm w:l h:b ENDIF ENDIF ELSE IF (iD = "yes") IF (name != "") ATTR "Name" text:("/"+name) w:c h:b ENDIF ELSE IF (name != "") ATTR "Name" w:c h:b ENDIF ENDIF ENDIF END IF (end != "") ATTR "End" x:-1.0cm y:-.5cm w:c:2.0cm h:c:0.1cm line-break:rigorous ENDIF IF

(to\_role != "") ATTR "To role" x:-1.4cm y:.3cm w:c:3.0cm h:c:0.1cm line-break:rigorous ENDIF IF ((r = "Bidirectional") OR (r = "Outgoing")) LINE x1:-.3cm y1:.1cm x2:0cm y2:0cm LINE x1:-.3cm y1:-.1cm x2:0cm y2:0cm ENDIF IF ((nnb = "Bidirectional") OR (nnb = "Outgoing")) LINE x1:-.4cm y1:.1cm x2:0.0cm y2:-0.1cm LINE x1:-.4cm y1:-.1cm x2:0.0cm y2:0.1cm ENDIF SET txt:"" AVAL e2:"Extended property (to)" IF (e2 != "\r\n") SET txt:(replall(e2,"\n",",")) SET txt:(replall(txt,"\r","")) SET txt:(replall(txt,"{","")) SET txt:(replall(txt,"}","")) ENDIF AVAL b2:"User defined property (to)" IF (b2 != "") SET txt:(txt + b2 + ",") ENDIF IF ((txt != "") AND (txt != ",")) TEXT ("{" + copy(txt,0,LEN txt-1) +"}") y:0.7cm x:-1.8cm w:c:4.0cm h:c:0.1cm line-break:rigorous ENDIF

Aggregation kind **ENUMERATION**